МУНИЦИПАЛЬНОЕ АВТОНОМНОЕ ДОШКОЛЬНОЕ ОБРАЗОВАТЕЛЬНОЕ УЧРЕЖДЕНИЕ МУНИЦИПАЛЬНОГО ОБРАЗОВАНИЯ ГОРОД КРАСНОДАР «ЦЕНТР РАЗВИТИЯ РЕБЁНКА – ДЕТСКИЙ САД № 201»

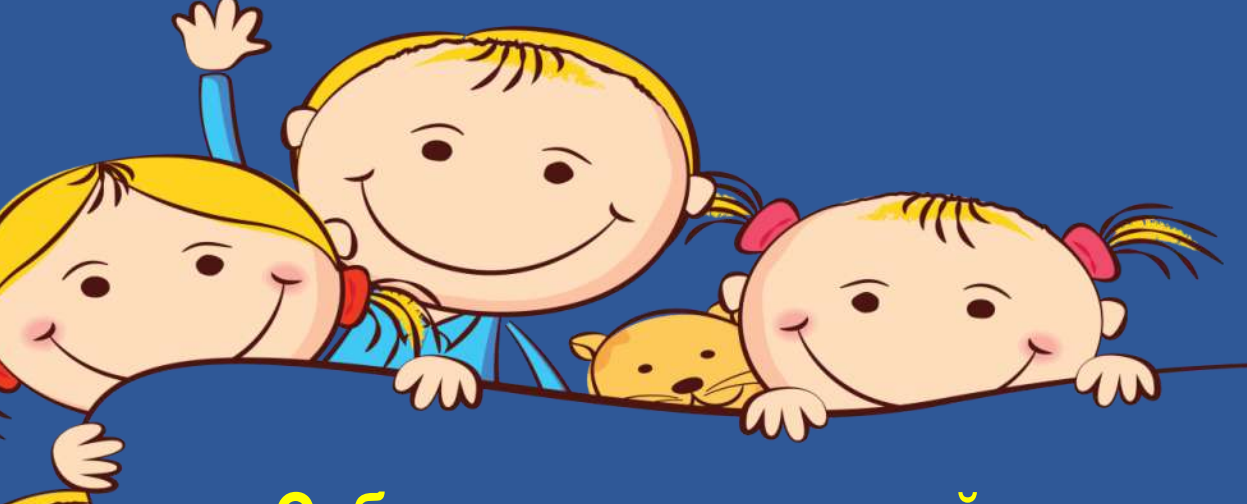

**Субъектное взаимодействие педагога с ребенком при создании страницы Книги открытий** 

## Проектная деятельность

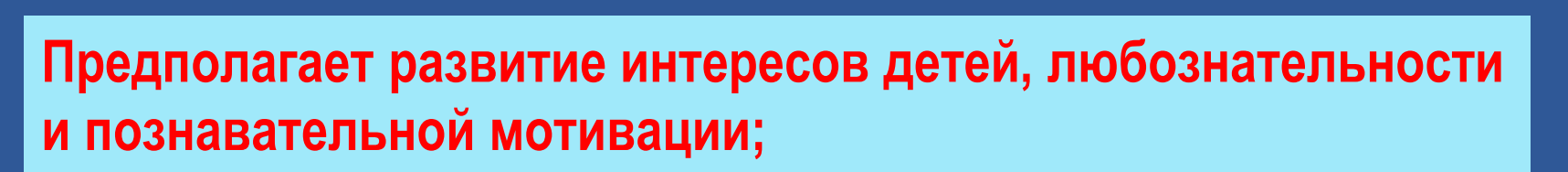

Формирование познавательных действий, становления сознания;

**. Развития воображения и творческой активности**

#### **AHE>** Что такое «Книга открытий?»

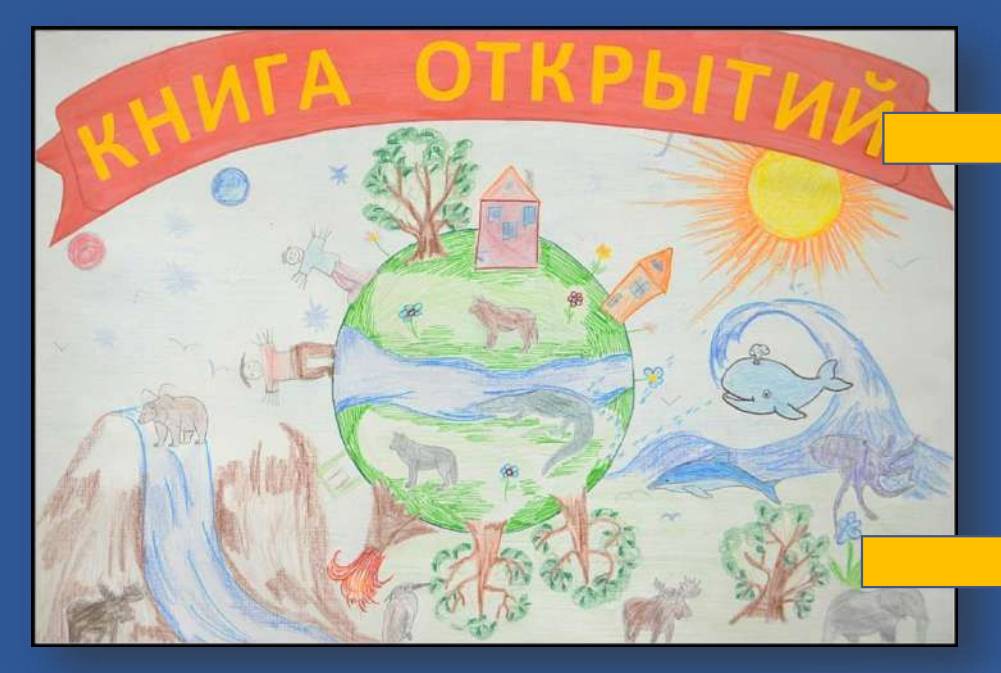

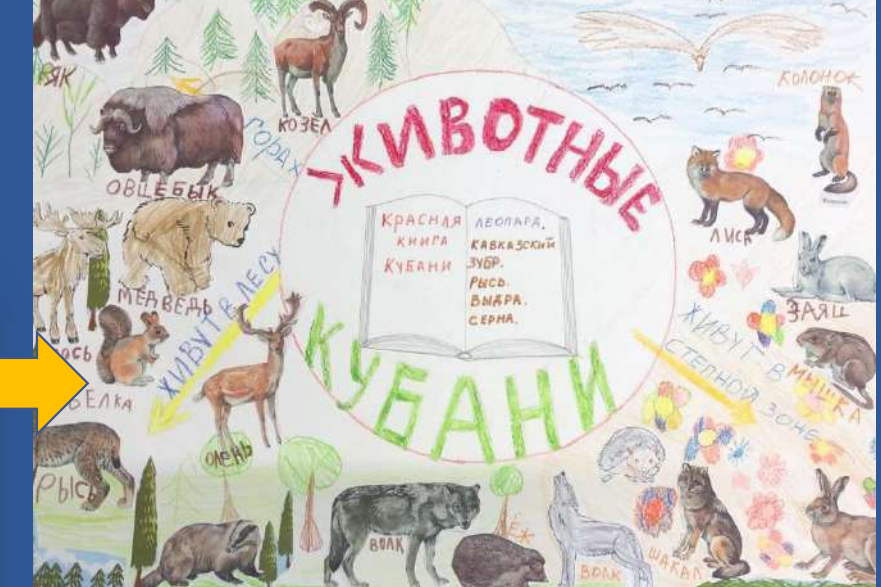

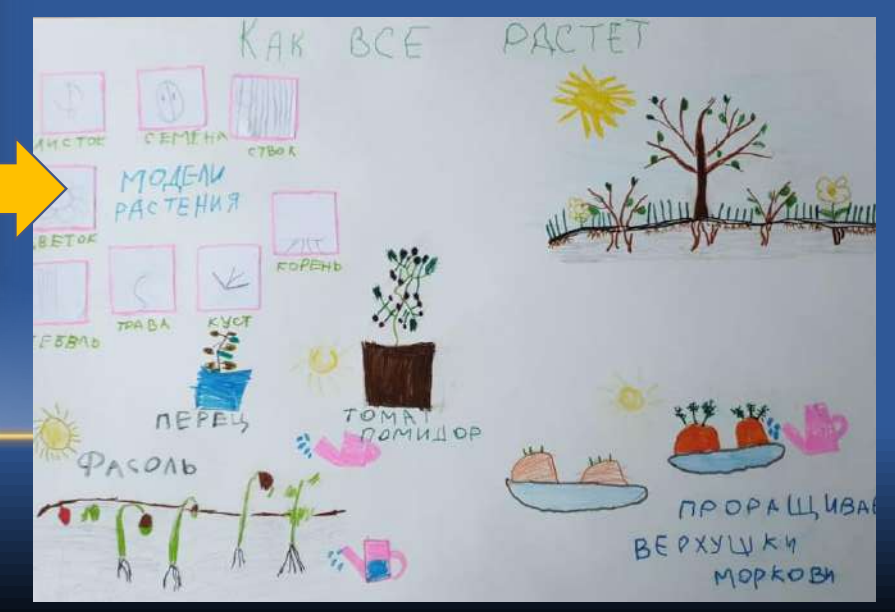

Что такое «Книга открытий?»<sup>4</sup>

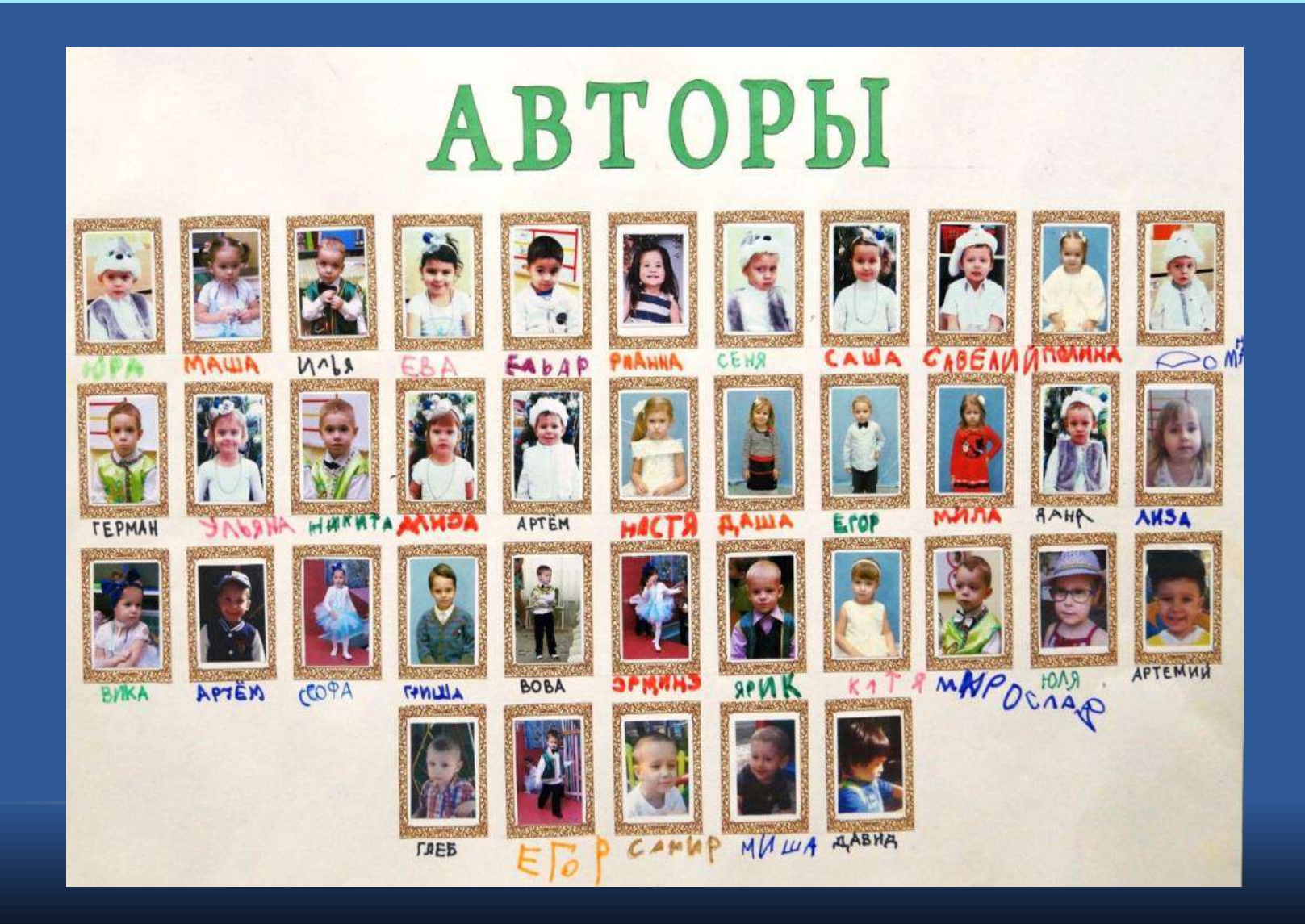

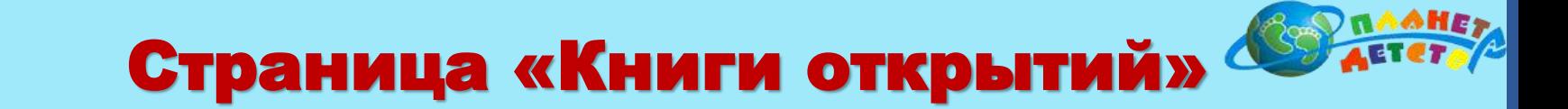

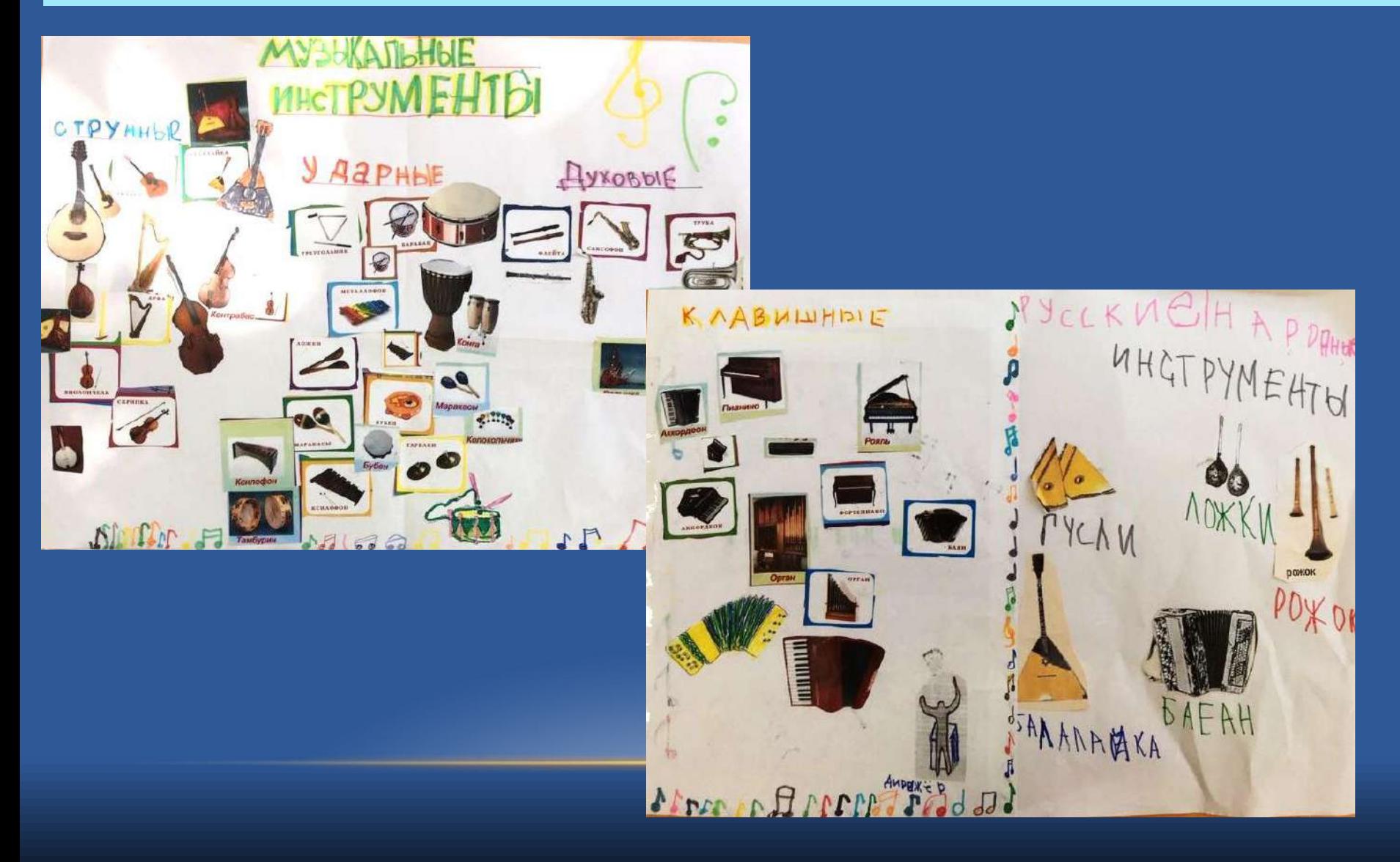

## Как создается страница «книги открытий»

## МОДЕЛИРОВАНИЕ

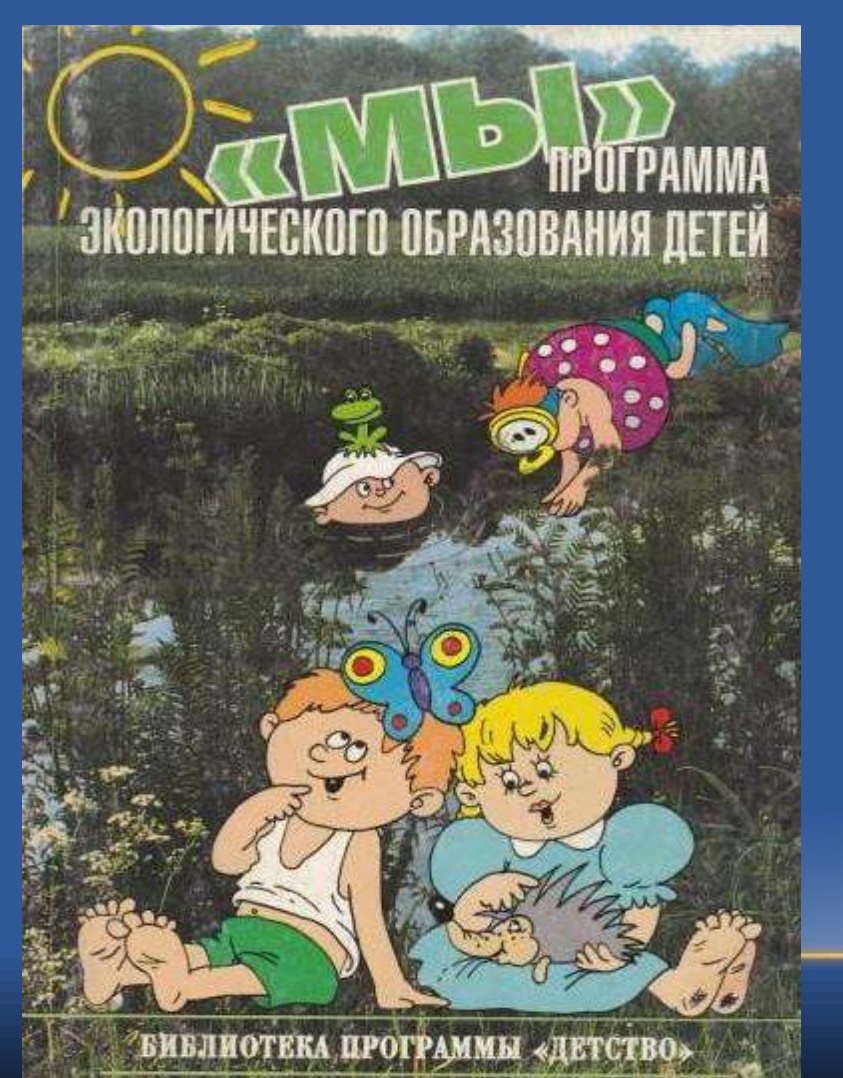

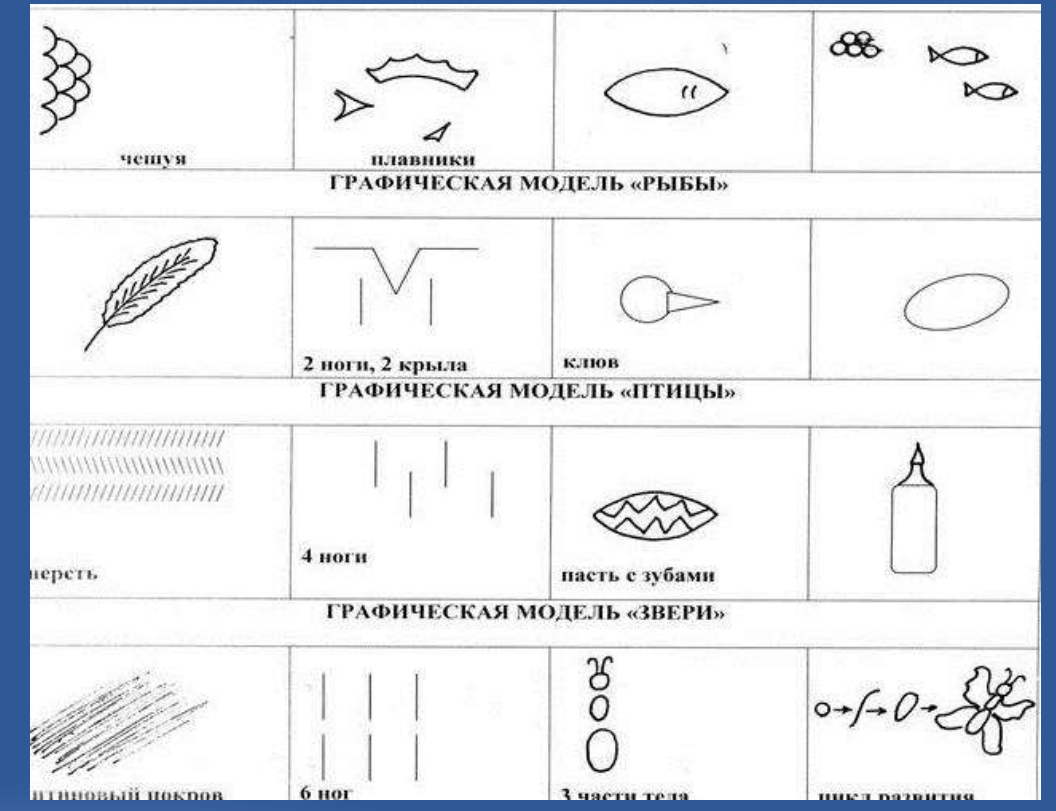

**Модель отображает обобщенный образ группы объектов и раскрывает существенное.**

## Как создается страница «книги открытий»

## • Основные отличительные признаки птиц

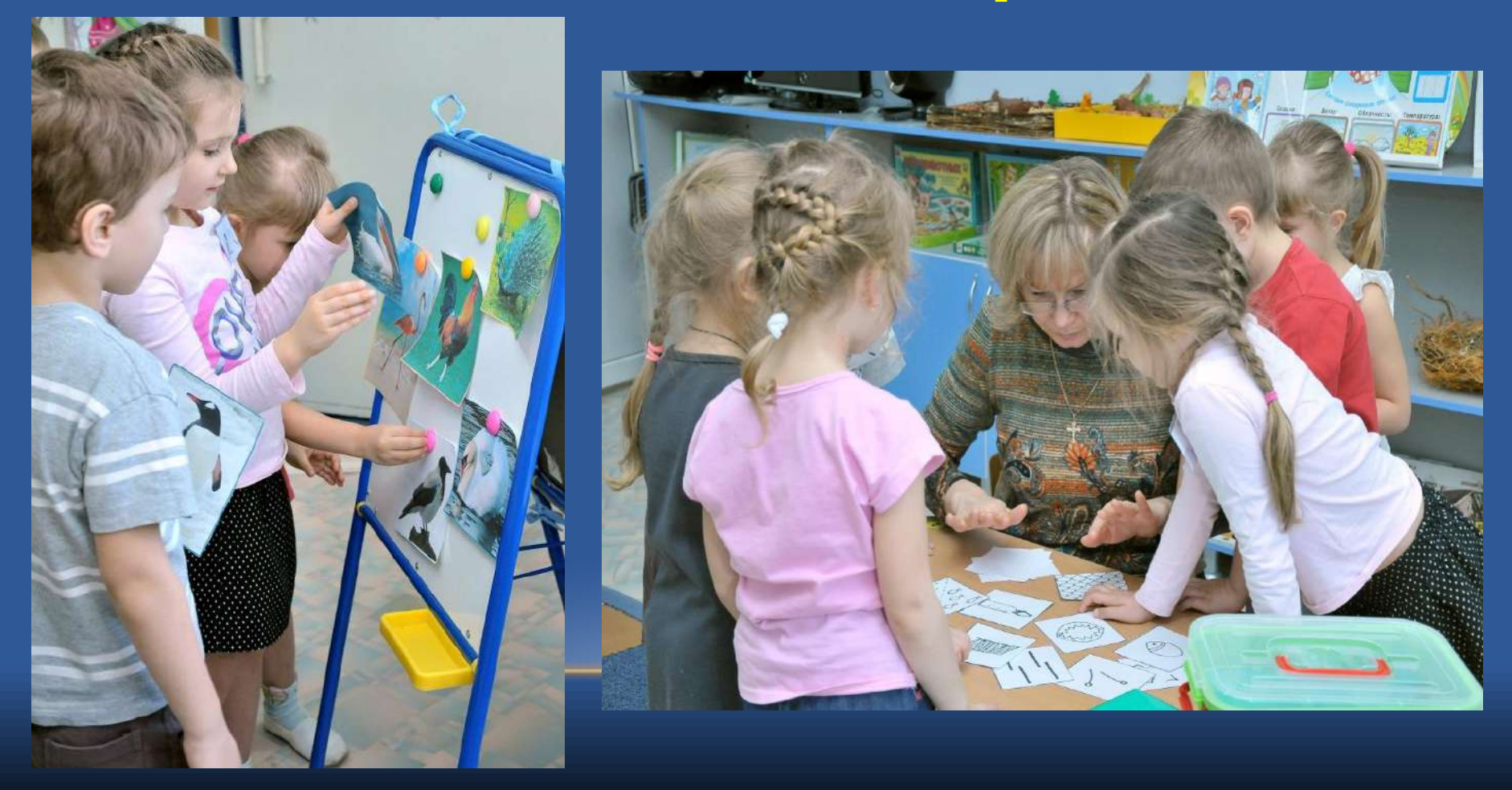

## Как создается страница «книги открытий»

## Создание моделей для обозначения свойства пера

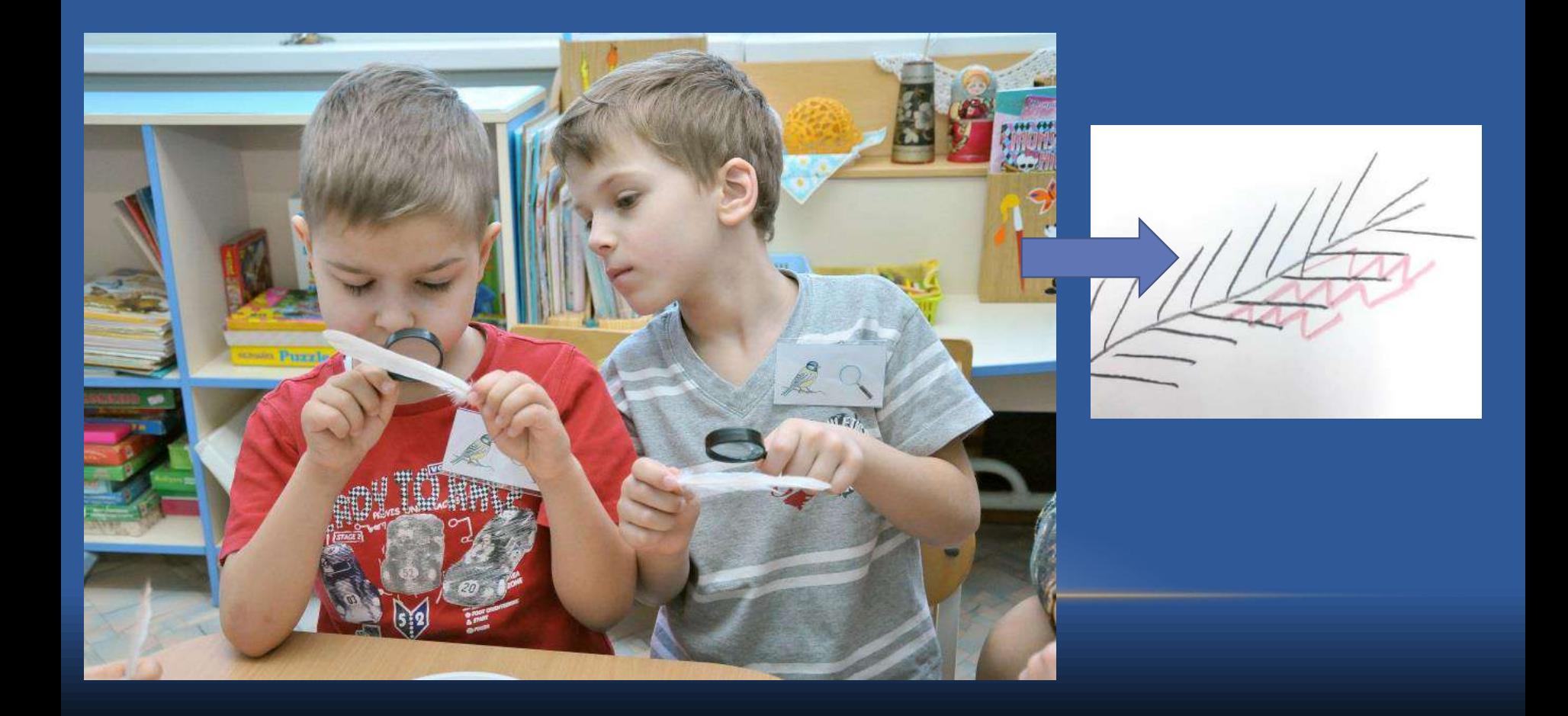

## Как создается страница «Книги открытий»

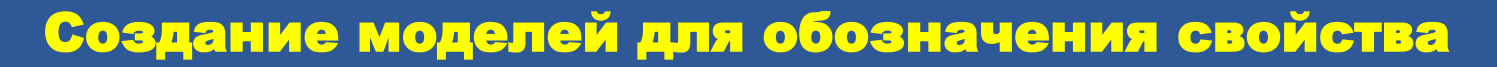

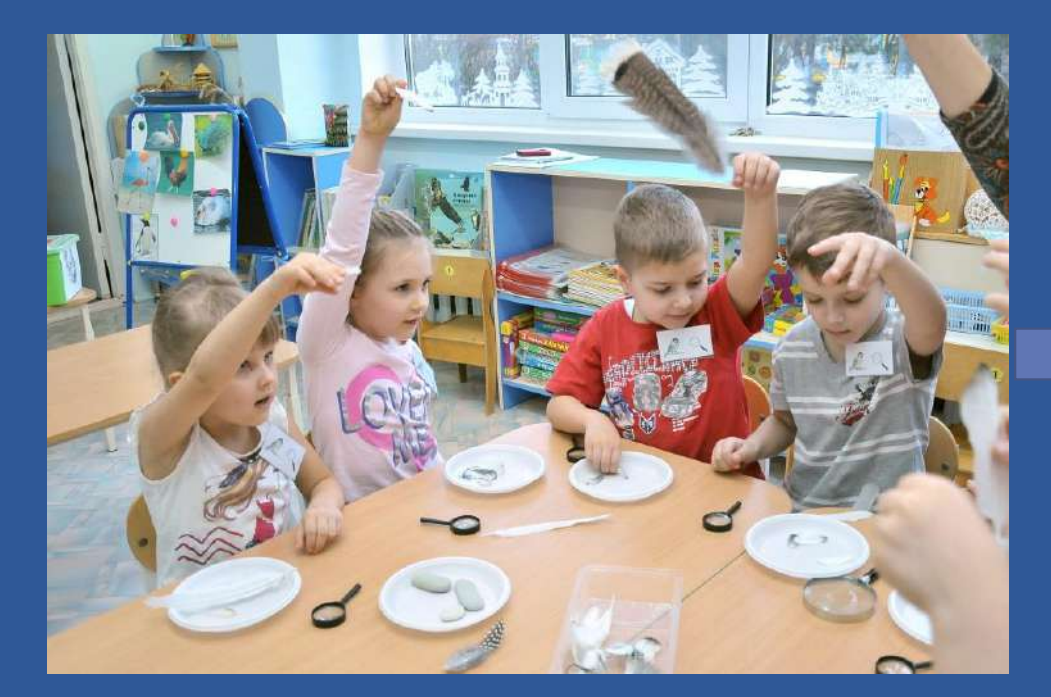

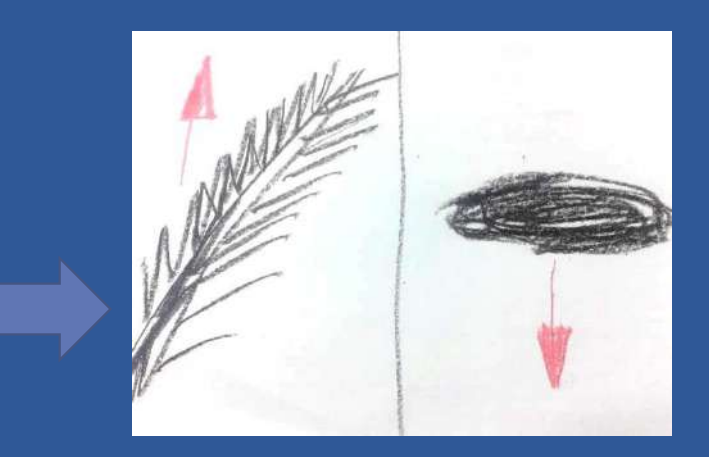

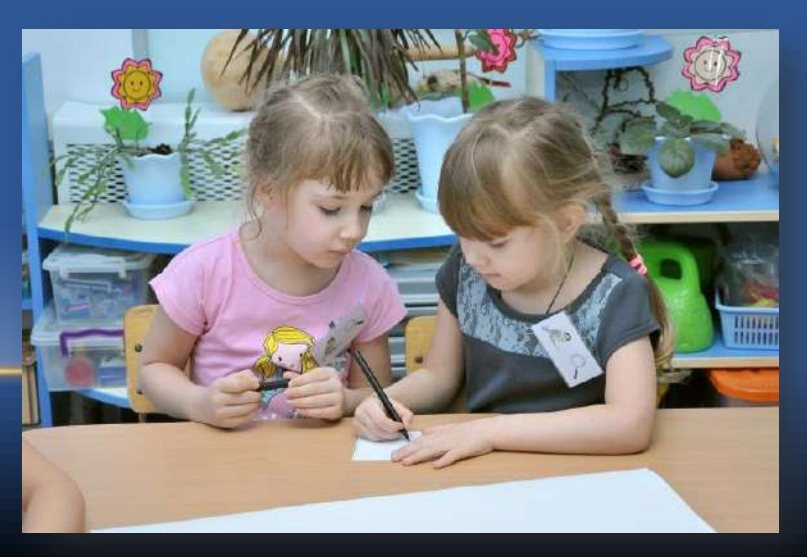

### Как создается страница **WANE**» «Книги открытий»

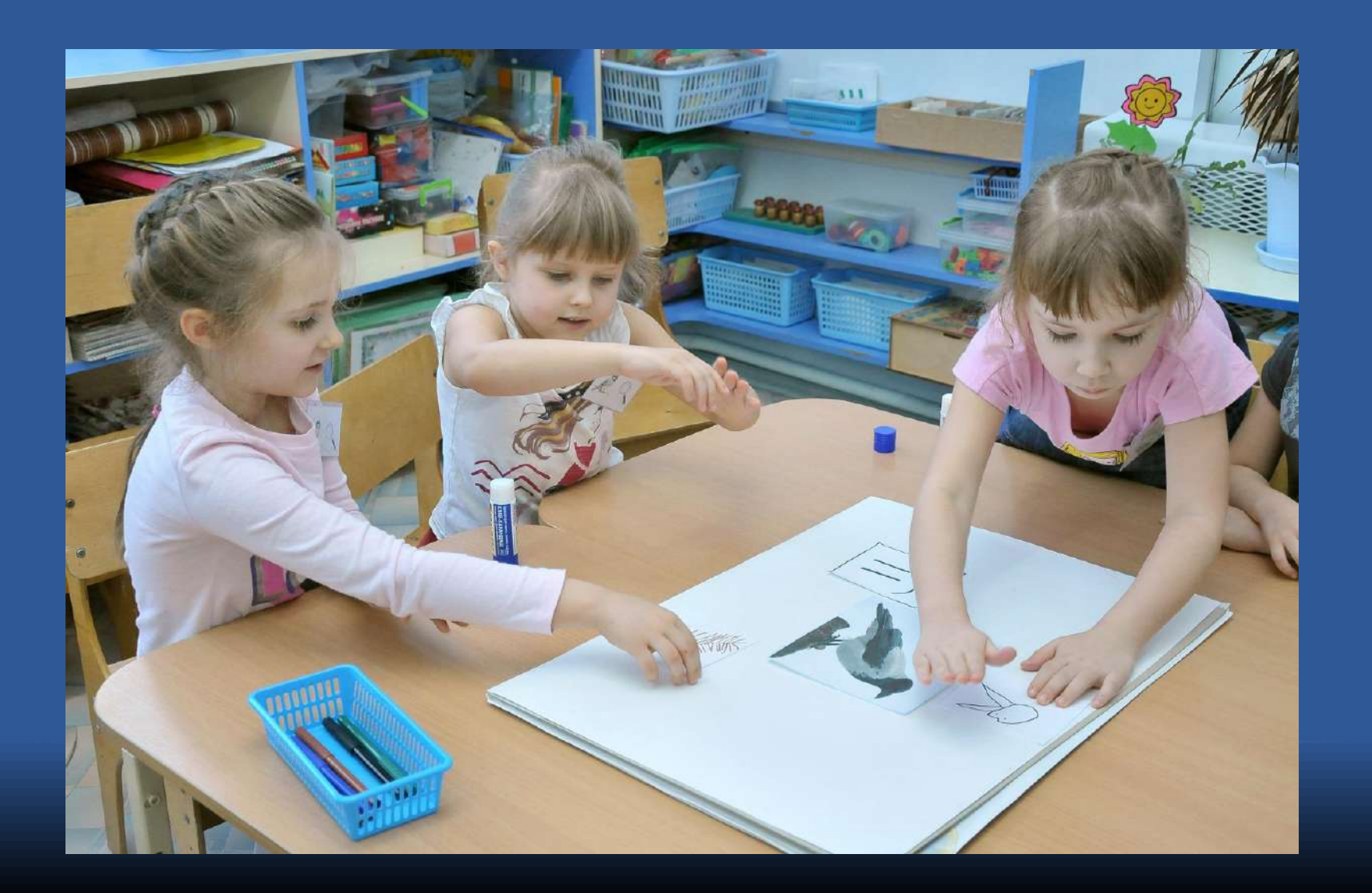

## Как создается страница «Книга открытий»

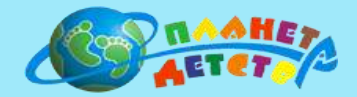

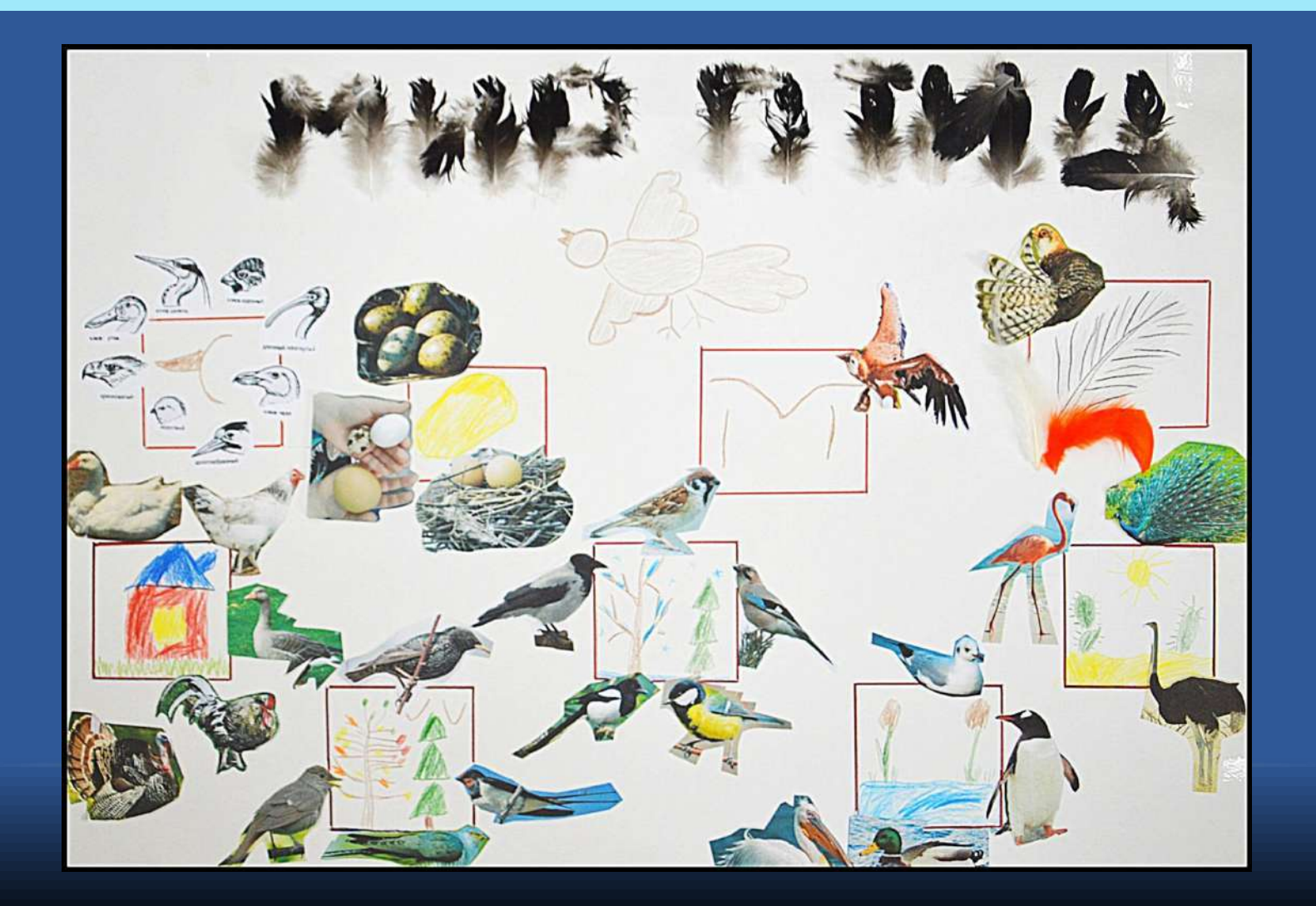

### Несколько советов взрослым, как создавать «Книгу открытий»

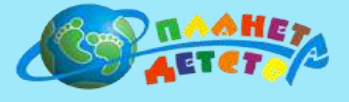

#### **Создайте ситуацию, в которой дети будут выполнять роль исследователей**

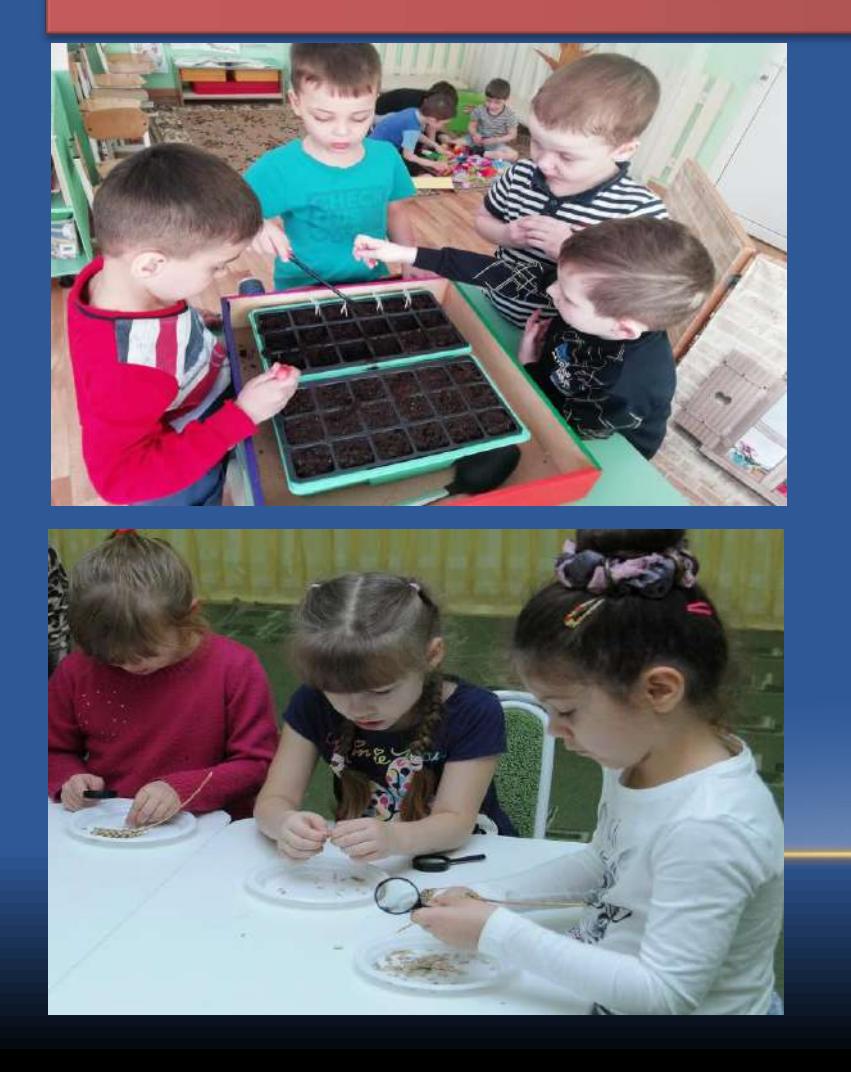

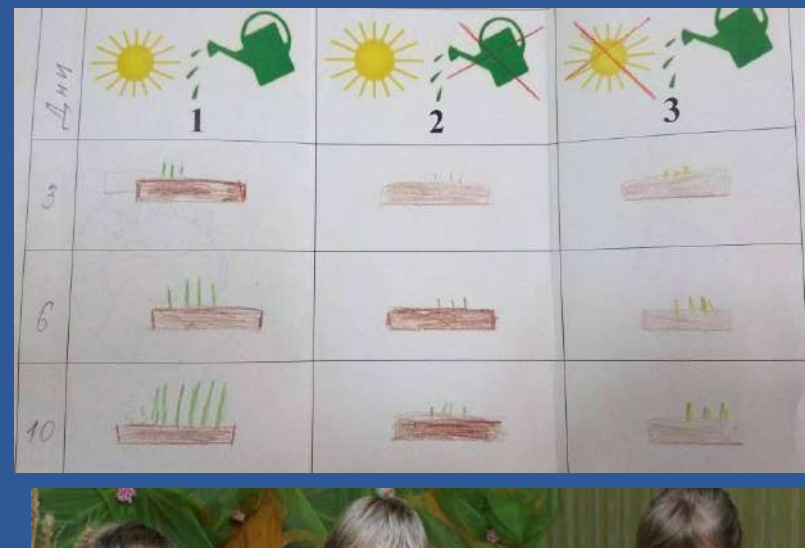

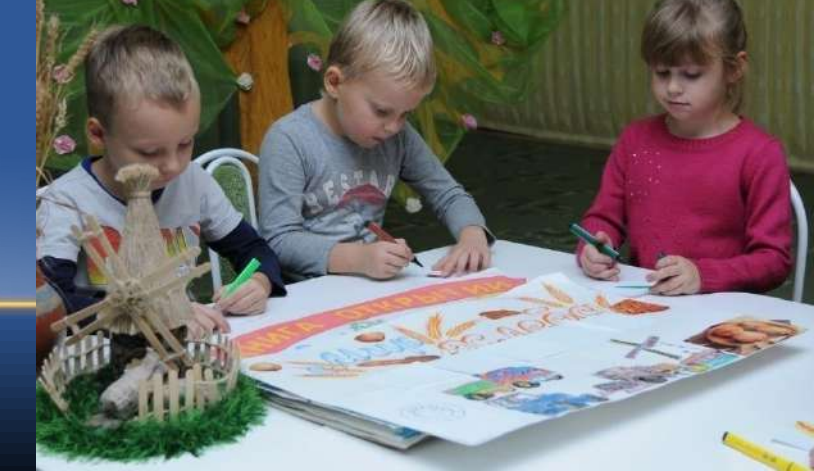

#### Несколько советов взрослым, как создавать «Книгу открытий».

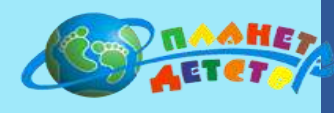

**Предоставьте детям возможность самостоятельно определить, в каком виде они разместят свое «открытие» на странице « Книги открытий».**

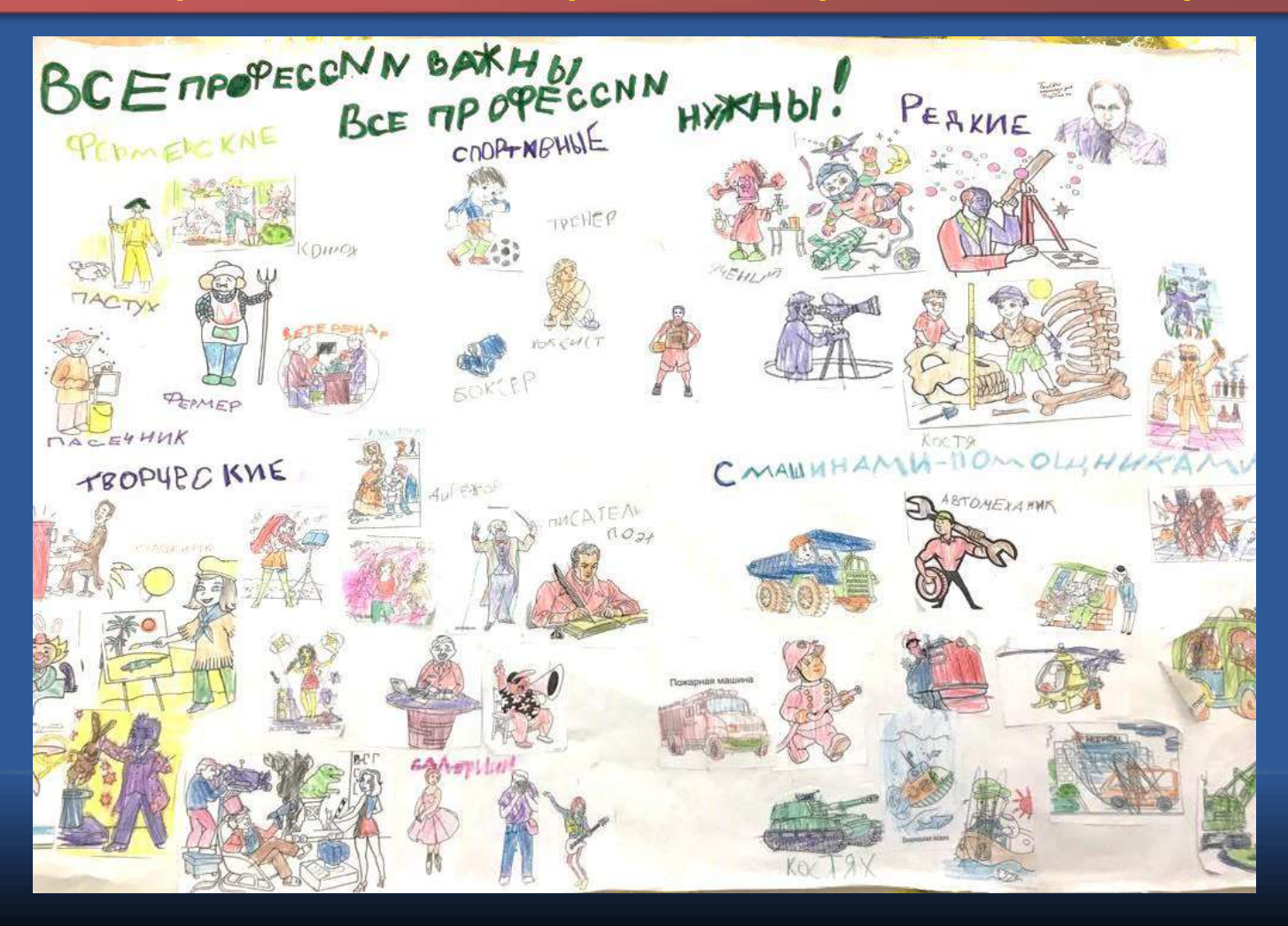

#### Несколько советов взрослым, как создавать «Книгу открытий».

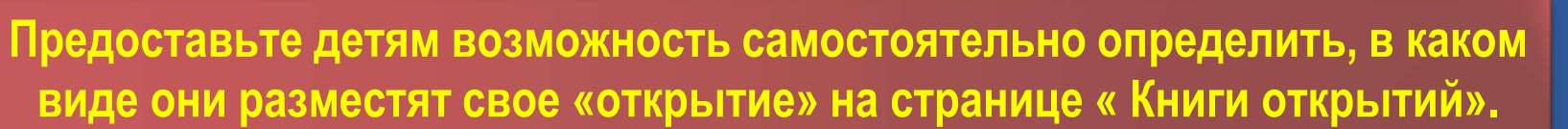

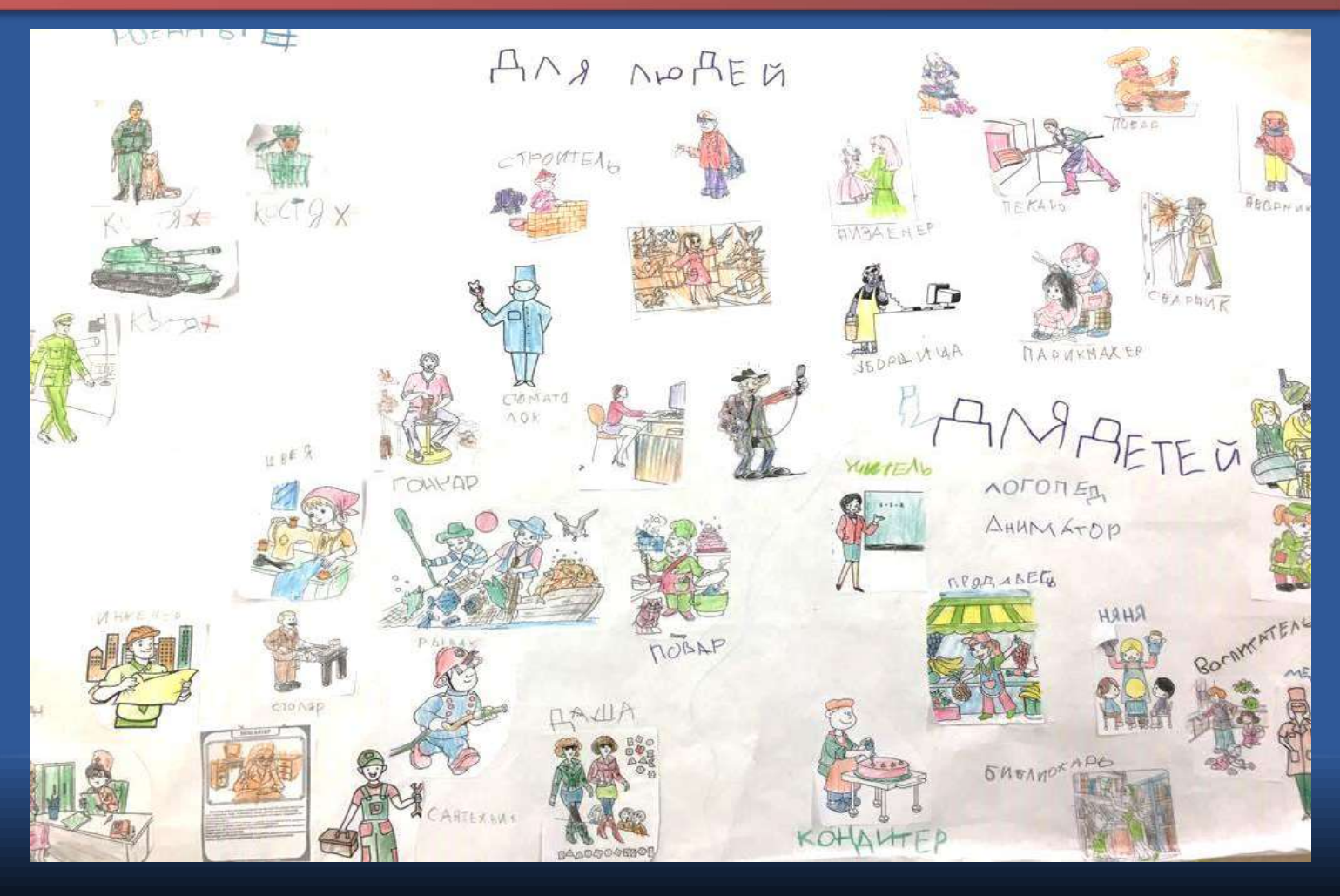

#### Несколько советов взрослым, как создавать «Книгу открытий»

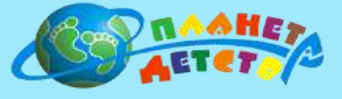

Сдерживайте себя!

Не стремитесь сделать за ребенка то, что он может сделать сам.

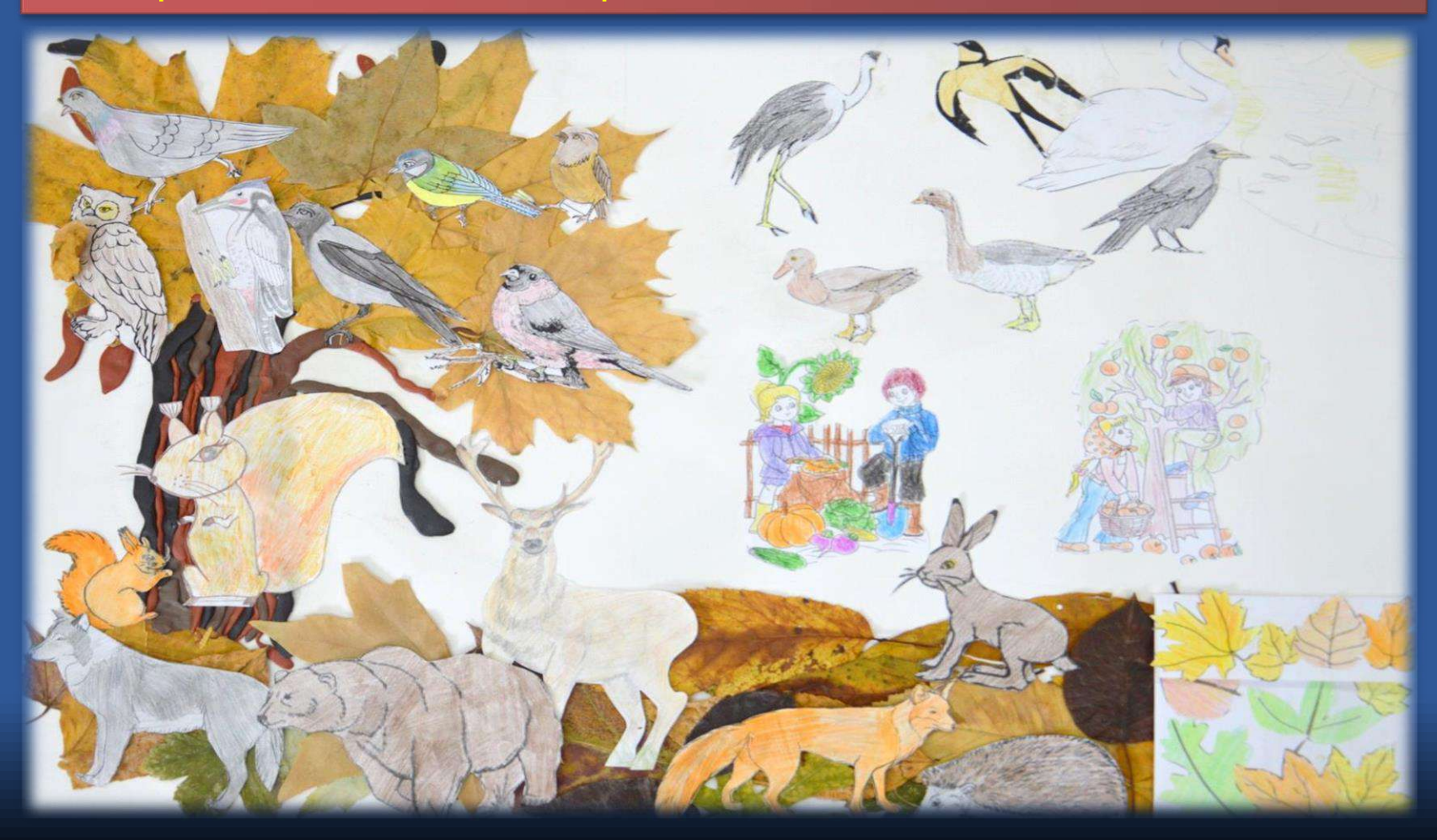

### Несколько советов взрослым, как создавать «Книгу открытий»

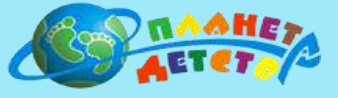

## Задавайте вопросы!

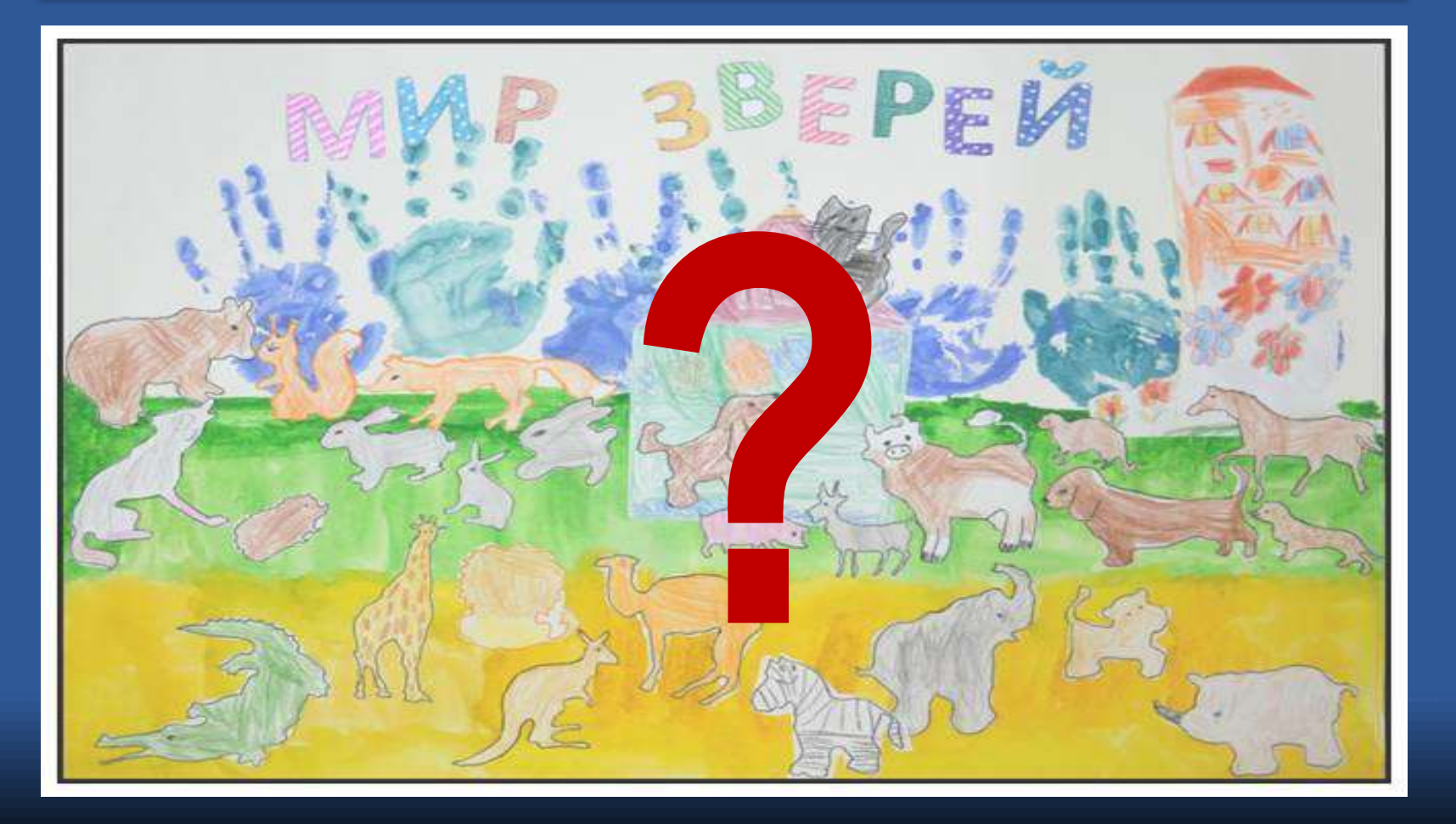

**МИР БУМАГИ** «Из бумаги можно сделать все, даже построить дом и жить в нем!»

> MMP BO3AYXA «Как получается ураган?»

# **ПРОДОЛЖЕНИЕ**

«Bor 6bl BCC B ACTCHOM CAN 6blno. Hak a Teame-Bochinarenn H Aerw **HPacHObJE H BbICTYRAIOTIS** 

MMP UBETA «Интересно, как бы нам жилось, если бы все вокруг было зеленого цвета?»

«Kak Tak nonyvaerca, vro ManeHbKHit MHP HACEKOMBIX

**KOMAD MOWET CASABTS GOABWOMY** 

**Menoseky GonbHO?»** 

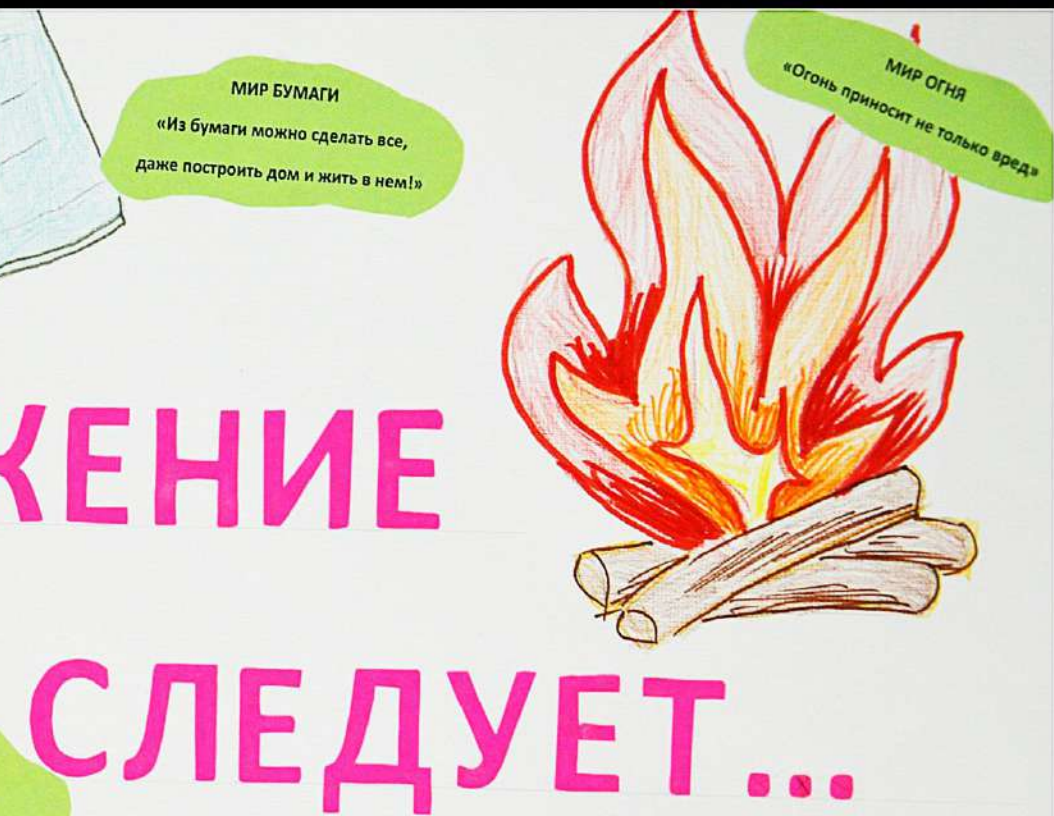

**МИР КУКОЛ** «Я хочу научиться дела»